# Formal Transformations and WSL*Part Two*

Martin Ward

Reader in Software Engineering

martin@gkc.org.uk

Software Technology Research LabDe Montfort University

A Syntactic Transformation changes the syntax of the program but preserves the exact sequence of operations carried out by theprogram. Many restructuring transformations are purely syntactic.

A Syntactic Transformation changes the syntax of the program but preserves the exact sequence of operations carried out by theprogram. Many restructuring transformations are purely syntactic.

A Semantic Transformation may change the sequence of operations carried out by the program, but preserves the final state.

A Syntactic Transformation changes the syntax of the program but preserves the exact sequence of operations carried out by theprogram. Many restructuring transformations are purely syntactic.

A Semantic Transformation may change the sequence of operations carried out by the program, but preserves the final state.

<sup>A</sup> syntactic transformation preserves the operational semantics, sothese transformations are also called *Operational Transformations*.

A Syntactic Transformation changes the syntax of the program but preserves the exact sequence of operations carried out by theprogram. Many restructuring transformations are purely syntactic.

A Semantic Transformation may change the sequence of operations carried out by the program, but preserves the final state.

<sup>A</sup> syntactic transformation preserves the operational semantics, sothese transformations are also called *Operational Transformations*.

<sup>A</sup> semantic transformation preserves the denotational semantics.

## A Syntactic Transformation

For any condition (formula)  ${\bf B}$  and any statements  ${\bf S}_1$ ,  ${\bf S}_2$  and  ${\bf S}_3$ :

if B then  ${\mathsf S}_1$ else  $\mathsf{S}_2$  fi;  $\mathbf{S}_3$ 

is equivalent to:

if B then  $\mathsf{S}_1;$   $\mathsf{S}_3$ else  $\mathsf{S}_2;$   $\mathsf{S}_3$  fi

## A Syntactic Transformation

For any condition (formula)  ${\bf B}$  and any statements  ${\bf S}_1$ ,  ${\bf S}_2$  and  ${\bf S}_3$ :

if B then  ${\mathsf S}_1$ else  $\mathsf{S}_2$  fi;  $\mathbf{S}_3$ 

is equivalent to:

if B then  $\mathsf{S}_1;$   $\mathsf{S}_3$ else  $\mathsf{S}_2;$   $\mathsf{S}_3$  fi

In FermaT this result can be produced by applying Absorb Right or  ${\sf Expand\_Forwards}$  on the  ${\bf if}$  statement, or Merge ${\sf Let}$  on  ${\bf S}_3$ 

## Another Example

If  $\mathbf{S}_{3}$  does not modify any of the variables in  $\mathbf{B}% _{3}^{1}$  then:

 $\mathsf{S}_3;$ if B then  ${\sf S}_1$ else  $\mathsf{S}_2$  fi

is equivalent to:

if B then  $\mathsf{S}_3;$   $\mathsf{S}_1$ else  $\mathsf{S}_3;$   $\mathsf{S}_2$  fi

### Another Example

If  $\mathbf{S}_{3}$  does not modify any of the variables in  $\mathbf{B}% _{3}^{1}$  then:

 $\mathsf{S}_3;$ if B then  ${\sf S}_1$ else  $\mathsf{S}_2$  fi

is equivalent to:

if B then  $\mathsf{S}_3;$   $\mathsf{S}_1$ else  $\mathsf{S}_3;$   $\mathsf{S}_2$  fi

In FermaT this result can be produced by applying Absorb Left on the  ${\bf if}$  statement, or Merge\_Right on  ${\bf S}_3$ 

# Splitting A Tautology

For any statement  ${\sf S}$  and any condition  ${\sf B}$ :

 $\mathsf{S}~\approx~\mathsf{if}~\mathsf{B}~\mathsf{then}~\mathsf{S}~\mathsf{else}~\mathsf{S}~\mathsf{fi}$ 

Adding Assertions:

if B then  ${\mathsf S}_1$  $_1$  else  $\mathsf{S}_2$  $_{\rm 2}$  fi

is equivalent to:

if B then  $\{ {\mathsf B} \} ;$   ${\mathsf S}_1$  $_1$  else  $\{\neg \mathsf{B}\}$ ; S $_2$  fi

# Splitting A Tautology

For any statement  ${\sf S}$  and any condition  ${\sf B}$ :

 $\mathsf{S}~\approx~\mathsf{if}~\mathsf{B}~\mathsf{then}~\mathsf{S}~\mathsf{else}~\mathsf{S}~\mathsf{fi}$ 

Adding Assertions:

if B then  ${\mathsf S}_1$  $_1$  else  $\mathsf{S}_2$  $_{\rm 2}$  fi

is equivalent to:

```
if B then \{ {\mathsf B} \} ; {\mathsf S}_1_1 else \{\neg \mathsf{B}\}; S_2 fi
```
Assertions can be introduced and propagated through theprogram.

## Adding Assertions

For any statement  ${\sf S}$  and any condition  ${\sf B}$ :

while <sup>B</sup> do <sup>S</sup> od

is equivalent to:

while B do  $\{{\mathsf B}\};$  S od;  $\{\neg {\mathsf B}\}$ 

#### A Semantic Transformation

Assignment Merging: (Merge Left and Merge Right on assignments)

 $x := 2 * x; \ x := x + 1$ 

is equivalent to:

$$
x := 2*x + 1
$$

Another example:

$$
y:=n*x
$$

is equivalent to:

$$
n := n - 1; y := (n + 1) * x; n := n + 1
$$

$$
\begin{aligned} \text{if } n = 0 \text{ then } x := 1\\ \text{else } x := x + 1 \text{ fi;}\\ x := 2 * x \end{aligned}
$$

$$
\begin{aligned} \text{if } n = 0 \text{ then } x := 1\\ \text{else } x := x + 1 \text{ fi;}\\ x := 2 * x \end{aligned}
$$

Expand the if statement:

if  $n = 0$  then  $x := 1$ ;  $x := 2 * x$ else  $x := x + 1; x := 2 * x$  fi

$$
\begin{aligned} \text{if } n = 0 \text{ then } x := 1\\ \text{else } x := x + 1 \text{ fi;}\\ x := 2 * x \end{aligned}
$$

Expand the if statement:

if  $n = 0$  then  $x := 1$ ;  $x := 2 * x$ else  $x := x + 1; x := 2 * x$  fi

Merge the assignments:

```
if n = 0 then x := 2else x := 2 * (x + 1) fi
```
# Expanding <sup>a</sup> Call

In an action system, any call can be replaced by a copy of the body of the action called:

actions  $A_1$  :  $A_1$   $\equiv$   $\textsf{S}_1$  end . . .  $A_1$  $\equiv \, \ldots \bigr\lfloor \mathop{\mathsf{call}}\nolimits \, A_j \,\bigr\rfloor \ldots \, \mathop{\mathsf{end}}$  $. . . .$  $A_n~\equiv~\mathbf{S}_n$  $_n$  end endactions

# Expanding <sup>a</sup> Call

In an action system, any call can be replaced by a copy of the body of the action called:

actions  $A_1$  :  $A_1$   $\equiv$   $\textsf{S}_1$  end . . .  $A_1$   $\equiv$  ...  $\left\lfloor \frac{1}{2} \right\rfloor$  $\mathsf{S}_j \big| \dots$  end  $. . . .$  $A_n~\equiv~\mathbf{S}_n$  $_n$  end endactions

# Expanding <sup>a</sup> Call

In an action system, any call can be replaced by a copy of the body of the action called:

actions  $A_1$  :  $A_1$   $\equiv$   $\textsf{S}_1$  end  $. . .$  $A_1$   $\equiv$  ...  $\left\lfloor \frac{1}{2} \right\rfloor$  $\mathsf{S}_j \big| \dots$  end  $\cdot$  .  $A_n~\equiv~\mathbf{S}_n$  $_n$  end endactions

If there are no other calls to  $A_j$ , then the action can be deleted

Suppose we have this code in a *regular* action system: if B then  $\mathsf{S}_1$ ; call  $A$ else  $\mathsf{S}_2$  fi; call  $A$ 

Suppose we have this code in a *regular* action system:

if B then  $\mathsf{S}_1$ ; call  $A$ 

else  $\mathsf{S}_2$  fi;

call  $A$ 

Expand the **if**:

if B then  $\mathsf{S}_1;$  call  $A;$  call  $A$ else  $\mathsf{S}_2;$  call  $A$  fi

Suppose we have this code in a *regular* action system: if B then  $\mathsf{S}_1$ ; call  $A$ else  $\mathsf{S}_2$  fi; call  $A$ Expand the **if**: if B then  $\mathsf{S}_1;$  call  $A;$  call  $A$ else  $\mathsf{S}_2;$  call  $A$  fi

Delete after the first call:

if B then  $\mathsf{S}_1$ ; call  $A$ 

else  $\mathsf{S}_2;$  call  $A$  fi

Suppose we have this code in a *regular* action system: if B then  $\mathsf{S}_1$ ; call  $A$ else  $\mathsf{S}_2$  fi; call  $A$ Expand the **if**: if B then  $\mathsf{S}_1;$  call  $A;$  call  $A$ else  $\mathsf{S}_2;$  call  $A$  fi Delete after the first call: if B then  $\mathsf{S}_1$ ; call  $A$ else  $\mathsf{S}_2;$  call  $A$  fi

Separate:

if B then  ${\mathsf S}_1$ 

else  $\mathsf{S}_2$  fi;

call  $A$ 

Example:if  $n = 0$  then  $x := 1$ ; call  $A$ else  $y := 2$  fi; call  $A$ 

Example:if  $n = 0$  then  $x := 1$ ; call  $A$ else  $y := 2$  fi; call  $A$ Becomes:if  $n = 0$  then  $x := 1$ else  $y := 2$  fi; call  $A$ 

The first call  $A$  has been deleted.

Forward Expansion: if  $x = 1$  then if  $y = 1$  then  $z := 1$  else  $z := 2$  fi else  $z:=3$  fi; if  $z = 1$  then  $p := q$  fi

is equivalent to:

```
if x = 1 then if y = 1 then z := 1 else z := 2 fi;
               if z = 1 then p := q fi
          else z := 3;
               if z = 1 then p := q fi fi
```
Absorb Right: if  $x = 1$  then if  $y = 1$  then  $z := 1$  else  $z := 2$  fi else  $z:=3$  fi; if  $z = 1$  then  $p := q$  fi

is equivalent to:

```
if x = 1 then if y = 1 then z := 1;
                             if z = 1 then p := q fi
                        else z := 2;if z=1 then p:=q fi fi;
         else z := 3;if z = 1 then p := q fi fi
```
This transformation is also called Merge Left!

Absorb Left into <sup>a</sup> loop, before:

do do if  $i > n$  then $\boxed{\mathsf{exit}(2)}$  fi;  $i := i + 1;$ if  $A[i] = v$  then exit $(1)$  fi od; last  $:=i;$ count  $:=$  count  $+$  1; if count  $>$  limit then $\boxed{\mathsf{exit}(1)}$  fi od;  $\boldsymbol{\mathsf{if}}\,$  count  $>$  limit  $\boldsymbol{\mathsf{then}}\,$   $\mathsf{PRINT}(\mathsf{last})\,\, \boldsymbol{\mathsf{fi}}$ 

Absorb Left into <sup>a</sup> loop, after:

```
{\bf do} {\bf do} if i > n then if {\tt count}> limit then {\sf PRINT}({\sf last}); {\sf exit}(2)else exit(2) fi fi;
        i := i + 1;if A[i] = v then exit(1) fi od;
    last :=i;\mathsf{count} := \mathsf{count} + 1;if count > limit then if count > limit then PRINT(last); exit(1)else exit(1) fi fi od;
```
**do** Read\_A\_Record(file, record); if end\_of\_file?(file) then  $\mathsf{exit}(1)$  fi; Process\_Record(record) **od** 

**do** Read\_A\_Record(file, record); if end\_of\_file?(file) then  $\mathsf{exit}(1)$  fi; Process\_Record(record) **od** 

Is equivalent to:

 $\sf Read\_A\_Record(file, record);$ 

 ${\bf do}$  if <code>end\_of\_file?(file)</code> then  ${\bf exit}(1)$  fi;

 $\mathsf{Process\_Record}(\mathsf{record});$ 

 $\sf Read\_A\_Record(\textrm{file}, record)$   $\sf odd$ 

**do** Read\_A\_Record(file, record); if end\_of\_file?(file) then  $\mathsf{exit}(1)$  fi; Process\_Record(record) **od** 

Is equivalent to:

 $\sf Read\_A\_Record(file, record);$ 

 ${\bf do}$  if <code>end\_of\_file?(file)</code> then  ${\bf exit}(1)$  fi;

 $\mathsf{Process\_Record}(\mathsf{record});$  $\sf Read\_A\_Record(\textrm{file}, record)$   $\sf odd$ 

Which is equivalent to:

 $\sf Read\_A\_Record(file, record);$ 

while  $\neg$ end\_of\_file? $(\mathsf{file})$  do

 $\mathsf{Process\_Record}(\mathsf{record});$ 

 $\sf Read\_A\_Record(\textrm{file}, record)$   $\sf odd$ 

In general:

do  $\mathsf{S}_1;~\mathsf{S}_2$  od

Is equivalent to:

#### ${\sf S}_1;$  do  ${\sf S}_2;$   ${\sf S}_1$  od

provided  ${\bf S}_1$  is a *proper sequence* (It has no  ${\bf exit}$  statements which can leave an enclosing loop)

More Generally:

do  $\mathsf{S}_1;~\mathsf{S}_2$  od

Is equivalent to:

#### do  ${\bf S}_1;$  do  ${\bf S}_2;$   ${\bf S}_1$  od  $+$   $1$  od

where the  $+1$  will increment the  $\mathsf{exit}$  statements which terminate **do S**<sub>2</sub>;  $\mathsf{S}_1$  od so that they terminate the new outer loop.

Loop inversion can be used to merge two copies of <sup>a</sup> statement into one, for example:

```
GET(DDIN var WREC);
{\bf do} if <code>end_of_file?(DDIN)</code> then {\bf exit}(1) fi;

WORKP := WREC.NUM;
    TOTAL := TOTAL
+ WORKP;
    \mathsf{GET}(\mathsf{DDIN}\, var \mathsf{WREC})\, od;
```
simplifies to:

 ${\bf do}$   ${\sf GET}({\sf D}\textsf{D}{\sf IN}$  var  ${\sf W}{\sf REC})$ ;

if end\_of\_file? $(\mathsf{DDIN})$  then exit $(1)$  fi; WORKP := WREC.NUM;  $\mathsf{TOTAL}:=\mathsf{TOTAL}+\mathsf{WORKP}$  od;
<sup>A</sup> program with repeated statements:

do  $\ldots;$ 

 $\textsf{if} \ \textsf{end\_of\_file}(\textsf{DDIN})$ 

then exit $(1)$  fi;

PUT\_FIXED(RDSOUT, WPRT var result\_code, os);

fill $(\textsf{WART}[1]$  var  $\textsf{WERT}[2..80])$  od;

PUT\_FIXED(RDSOUT, WPRT var result\_code, os);

fill $(\textsf{WPRT}[1]$  var  $\textsf{WPRT}[2..80])$ 

Absorb into the loop:

```
do \ldots;\textsf{if} \ \textsf{end\_of\_file}(\textsf{DDIN}){\sf then}\ {\sf PUT\_FIXED}({\sf RDSOUT},{\sf WART}\ {\sf var}\ {\sf result\_code, os});fill(\mathsf{WART}[1] var \mathsf{WERT}[2..80]);exit(1)\, fi;
     PUT_FIXED(RDSOUT, WPRT var result_code, os);
     fill(\textsf{WART}[1] var \textsf{WERT}[2..80]) od;
```
Absorb into the if statement:

```
\mathbf{do} \dots;\textsf{if} \ \textsf{end\_of\_file}(\textsf{DDIN}){\sf then} {\sf PUT\_FIXED}({\sf RDSOUT}, {\sf WART} {\sf var} result_code, os);
                  fill(\mathsf{WART}[1] var \mathsf{WERT}[2..80]);exit(1){\sf else} {\sf PUT\_FIXED}({\sf RDSOUT}, {\sf WART} {\sf var} result_code, os);
                  fill(\textsf{WART}[1] var \textsf{WERT}[2..80]) fi od;
```
Separate Left:

```
do \ldots;\mathsf{PUT}\_\mathsf{FLXED}(\mathsf{RDSOUT},\mathsf{WART}\,\, \mathsf{var}\,\, \mathsf{result}\_\mathsf{code},\mathsf{os});fill(\mathsf{WART}[1] var \mathsf{WERT}[2..80]);\textsf{if} \ \textsf{end\_of\_file}(\textsf{DDIN})then \mathsf{exit}(1) od;
```
Here, there are two copies of  $\mathsf{S}_2$  which we want to merge: if  ${\bf B}_1$ elsif  $\mathsf{B}_2$  then  $\mathsf S$  $_1$  then  $\mathbf{S}_1$ ;  $\mathbf{S}_2$  $_2$  then  $\mathsf{S}_2$ else  $\mathsf{S}_3$  fi 2

Here, there are two copies of  $\mathsf{S}_2$  which we want to merge: if  ${\bf B}_1$ elsif  $\mathsf{B}_2$  then  $\mathsf S$  $_1$  then  $\mathbf{S}_1$ ;  $\mathbf{S}_2$  $_2$  then  $\mathsf{S}_2$ else  $\mathsf{S}_3$  fi 2The result is: if  $\mathsf{B}_1 \mathrel{\vee} \mathsf{B}_2$ then if  ${\sf B}_1$  $\mathbf{S}_2$  $_1$  then  $\mathsf{S}_1$  $_1\,$  fi;

else  $\mathsf{S}_3$  fi

## An Example

```
\textsf{if} \ \textsf{end\_of\_file?}(\textsf{DDIN})then <code>F_LAB140</code> := 1; call <code>LAB170</code> fi;
\mathsf{if}\ \mathsf{WLAST}\neq \mathsf{WREC}.\mathsf{WORD}
then call LAB170
fiAbsorb:\textsf{if} \ \textsf{end\_of\_file?}(\textsf{DDIN})then \textsf{F}\text{\textsf{\_LAB140}} := 1; call \textsf{LAB170}\textsf{elist WLAST}\neq \textsf{WREC.WORD}
then call LAB170
fi
```
Join Cases:

```
\mathsf{if} \; \mathsf{end\_of\_file?}(\mathsf{DDIN}) \; \lor \; \mathsf{WLAST} \neq \mathsf{WREC}. \mathsf{WORD}{\sf then\,\, if\,\, end\_of\_file?(DDIN)}then <code>F_LAB140</code> := 1 fi;
                \boldsymbol{\mathsf{call}} \textsf{LAB170} fi
```
### The General Induction Rule

If  ${\sf S}$  is any statement with bounded nondeterminacy, and  ${\sf S}'$  is another statement such that

$$
\Delta \vdash \mathbf{S}^n \ \leq \ \mathbf{S}'
$$

for all  $n < \omega$ , then:

 $\Delta \vdash$  S  $\leq$  S $'$ 

Here, "bounded nondeterminacy" means that in each specificationstatement there is <sup>a</sup> finite number of possible values for theassigned variables.

# Loop Merging

If  ${\sf S}$  is any statement and  ${\sf B}_1$  and  ${\sf B}_2$  are any formulae such that  ${\sf B}_1 \Rightarrow {\sf B}_2$  then:

while  $\mathbf{B}_1$  $_1$  do S od;

while  ${\sf B}_2$  $_2$  do S od

is equivalent to:

while  ${\sf B}_2$  $_2$  do S od

#### General Recursion Removal

Suppose we have <sup>a</sup> recursive procedure whose body is <sup>a</sup> regular action system in the following form:

proc  $F(x)$   $\equiv$ actions  $A_1$  :  $\ldots A_i \; \equiv {\sf S}_i.$  $\ldots B_j \equiv {\sf S}_{j0};\; F(g_{j1}(x));\; {\sf S}_{j1};\; F(g_{j2}(x));$  $\ldots;\ F(g_{jn_j}(x));\ {\bf S}_{jn_j}.$ 

. . . endactions.

where  $\mathbf{S}_{j1},\ldots,\mathbf{S}_{jn_j}$  preserve the value of  $x$  and no  $\mathbf S$  contains a call to  $F$  (i.e. all the calls to  $F$  are listed explicitly in the  $B_j$  actions) and the statements  $\mathbf{S}_{j0}$ ,  $\mathbf{S}_{j1},$   $\dots$  , $\mathbf{S}_{jn_j-1}$  contain no action calls.

#### General Recursion Removal

$$
prod \ F'(x) \equiv
$$
\n
$$
var \ L := \langle \rangle, m := 0:
$$
\n
$$
A_1:
$$
\n
$$
A_i \equiv S_i[call \ \hat{F}/call \ Z].
$$
\n
$$
B_j \equiv S_{j0};
$$
\n
$$
L := \langle \langle 0, g_{j1}(x) \rangle, \langle \langle j, 1 \rangle, x \rangle, \langle 0, g_{j2}(x) \rangle, \dots, \langle 0, g_{jn_j}(x) \rangle, \langle \langle j, n_j \rangle, x \rangle \rangle + L;
$$
\n
$$
call \ \hat{F}.
$$
\n
$$
... \hat{F} \equiv \text{if } L = \langle \rangle
$$
\n
$$
then call \ Z
$$
\n
$$
else \ \langle m, x \rangle \stackrel{\text{pop}}{\longleftarrow} L;
$$
\n
$$
if \ m = 0 \rightarrow call \ A_1
$$
\n
$$
\Box ... \Box \ m = \langle j, k \rangle
$$
\n
$$
\rightarrow S_{jk}[call \ \hat{F}/call \ Z]; call \ \hat{F}
$$
\n
$$
... \text{fi } \text{fi} \text{.} endactions end.
$$

Suppose we have a statement  $\mathbf{S}'$  which we wish to transform into the recursive procedure  $(\mu X.\mathsf{S})$ . This is possible whenever:

Suppose we have a statement  $\mathbf{S}'$  which we wish to transform into the recursive procedure  $(\mu X.\mathsf{S})$ . This is possible whenever:

1. The statement  $\boldsymbol{\mathsf{S}}'$  is refined by  $\boldsymbol{\mathsf{S}}[\boldsymbol{\mathsf{S}}'/X].$  In other words, if we replace recursive calls in  $S$  by copies of  $S'$  then we get a refinement of  $\mathsf{S}^{\prime};$  and

Suppose we have a statement  $\mathbf{S}'$  which we wish to transform into the recursive procedure  $(\mu X.\mathsf{S})$ . This is possible whenever:

- 1. The statement  $\boldsymbol{\mathsf{S}}'$  is refined by  $\boldsymbol{\mathsf{S}}[\boldsymbol{\mathsf{S}}'/X].$  In other words, if we replace recursive calls in  $S$  by copies of  $S'$  then we get a refinement of  $\mathsf{S}^{\prime};$  and
- 2. We can find an expression **t** (called the *variant function*) whose value is reduced before each occurrence of  $\mathbf{S}'$  in  $\boldsymbol{\mathsf{S}}[\boldsymbol{\mathsf{S}}'/X].$

Suppose we have a statement  $\mathbf{S}'$  which we wish to transform into the recursive procedure  $(\mu X.\mathsf{S})$ . This is possible whenever:

- 1. The statement  $\boldsymbol{\mathsf{S}}'$  is refined by  $\boldsymbol{\mathsf{S}}[\boldsymbol{\mathsf{S}}'/X].$  In other words, if we replace recursive calls in  $S$  by copies of  $S'$  then we get a refinement of  $\mathsf{S}^{\prime};$  and
- 2. We can find an expression **t** (called the *variant function*) whose value is reduced before each occurrence of  $\mathbf{S}'$  in  $\boldsymbol{\mathsf{S}}[\boldsymbol{\mathsf{S}}'/X].$

If both these conditions are satisfied, then:

 $\Delta \vdash \mathsf{S}' \ \leq \ (\mu X . \mathsf{S})$ 

- 
- 
- 
- -
	-

1. Start with <sup>a</sup> specification: SPEC

- 1. Start with <sup>a</sup> specification: SPEC
- 2. Transform to <sup>a</sup> program containing copies of the specification:

 $\textsf{SPEC}\ \approx\ \ldots \textsf{SPEC} \ldots \textsf{SPEC} \ldots \textsf{SPEC} \ldots$ 

- 1. Start with <sup>a</sup> specification: SPEC
- 2. Transform to <sup>a</sup> program containing copies of the specification:

```
\textsf{SPEC}\ \approx\ \ldots \textsf{SPEC} \ldots \textsf{SPEC} \ldots \textsf{SPEC} \ldots
```
3. Show that the variant expression is reduced before each copy:

 $\textsf{SPEC}\ \approx\ \ldots\{$  $\{{\bf t}< t_0\};$  SPEC... $\{$  $\{{\bf t}< t_0\};$  SPEC... $\{$  $\{t < t_0\}$ ; SPEC...

- 1. Start with <sup>a</sup> specification: SPEC
- 2. Transform to <sup>a</sup> program containing copies of the specification:

$$
\text{SPEC} \approx \dots \text{SPEC} \dots \text{SPEC} \dots
$$

3. Show that the variant expression is reduced before each copy:

 $\textsf{SPEC}\ \approx\ \ldots\{$  $\{{\bf t}< t_0\};$  SPEC... $\{$  $\{{\bf t}< t_0\};$  SPEC... $\{$  $\{t < t_0\}$ ; SPEC...

4. Apply the Recursive Implementation transformation to get <sup>a</sup>recursive procedure:

$$
\text{SPEC} \approx (\mu X \dots \{ \mathbf{t} < t_0 \}; X \dots \{ \mathbf{t} < t_0 \}; X \dots \{ \mathbf{t} < t_0 \}; X \dots)
$$

- 1. Start with <sup>a</sup> specification: SPEC
- 2. Transform to <sup>a</sup> program containing copies of the specification:

$$
\text{SPEC} \approx \dots \text{SPEC} \dots \text{SPEC} \dots
$$

3. Show that the variant expression is reduced before each copy:

 $\textsf{SPEC}\ \approx\ \ldots\{$  $\{{\bf t}< t_0\};$  SPEC... $\{$  $\{{\bf t}< t_0\};$  SPEC... $\{$  $\{t < t_0\}$ ; SPEC...

4. Apply the Recursive Implementation transformation to get <sup>a</sup>recursive procedure:

SPEC  $\approx (\mu X... \{t \lt t_0\}; X... \{t \lt t_0\}; X... \{t \lt t_0\}; X... \{t \lt t_0\}; X...)$ 

5. If necessary, apply Recursion Removal to get an iterativeprocedure.

Suppose we want to develop <sup>a</sup> factorial program.

Suppose we want to develop <sup>a</sup> factorial program.

The specification is very simple.

Define SPEC to be the statement:

 $y:=n!$ 

where  $n$  is a non-negative integer.

Suppose we want to develop <sup>a</sup> factorial program.

The specification is very simple.

Define SPEC to be the statement:

 $y:=n!$ 

where  $n$  is a non-negative integer.

Transform this into an if statement:

if  $n = 0$  then  $y := n!$  else  $y := n!$  fi

Suppose we want to develop <sup>a</sup> factorial program.

The specification is very simple.

Define SPEC to be the statement:

 $y:=n!$ 

where  $n$  is a non-negative integer.

Transform this into an if statement:

if  $n = 0$  then  $y := n!$  else  $y := n!$  fi

When  $n = 0$ , we know that  $n! = 1$ , so:

$$
if n = 0 then y := 1 else y := n! \nif n
$$

If  $n > 0$  then  $n! = n.(n -1)!$ , so:

If  $n > 0$  then  $n! = n.(n -1)!$ , so:

$$
y := n! \approx y := n.(n - 1)!
$$
  
\n
$$
\approx y := (n - 1)!, y := n.y
$$
  
\n
$$
\approx n := n - 1; y := n!; n := n + 1; y := n.y
$$

If  $n > 0$  then  $n! = n.(n -1)!$ , so:

$$
y := n! \approx y := n.(n - 1)!
$$
  
\n
$$
\approx y := (n - 1)!, y := n.y
$$
  
\n
$$
\approx n := n - 1; y := n!; n := n + 1; y := n.y
$$

The specification has been transformed as follows: SPEC  $\approx$  if  $n=0$ then  $y := 1$ else  $n := n -1$ ; SPEC;  $n := n + 1$ ;  $y := n \cdot y$  fi

Note that  $n$  is reduced before the copy of SPEC on the right.

Apply the Recursive Implementation Theorem: SPEC  $\approx$  proc  $F() \equiv$  if  $n = 0$ then  $y := 1$ else  $n := n F();$  $-1;$  $n := n + 1;$  $y := n.y$  fi end

This is an executable implementation of SPEC.

```
Apply Recursion Removal:
\textsf{SPEC}\ \approx \textsf{var}\ \langle i:=0\rangle:while n\neq0 do
                  i := i + 1; n := n - 1 od;
               y:=1;while i > 0 do
                  i := i --1; n; = n + 1; y := n.y od end
```
(Here,  $i$  represents the number of recursive calls still pending.)

Simplify: $\mathsf{SPEC}~\approx$  var  $\langle i:=n\rangle$  :  $n := 0; y := 1;$ while  $i > 0$  do  $i := i -1; n; = n + 1; y := n.y$  od end

Simplify: $\mathsf{SPEC}~\approx$  var  $\langle i:=n\rangle$  :  $n := 0; y := 1;$ while  $i > 0$  do  $i := i -1; n; = n + 1; y := n.y$  od end Let  $j=n-i+1$  and simplify: SPEC  $\approx y := 1;$ for  $j := 1$  to  $n$  step  $1$  $y := j.y$  od end

Simplify: $\mathsf{SPEC}~\approx$  var  $\langle i:=n\rangle$  :  $n := 0; y := 1;$ while  $i > 0$  do  $i := i -1; n; = n + 1; y := n.y$  od end Let  $j=n-i+1$  and simplify: SPEC  $\approx y := 1;$ for  $j := 1$  to  $n$  step  $1$  $y := j.y$  od end

<sup>A</sup> long-winded process for such <sup>a</sup> simple specification.

Simplify: $\mathsf{SPEC}~\approx$  var  $\langle i:=n\rangle$  :  $n := 0; y := 1;$ while  $i > 0$  do  $i := i -1; n; = n + 1; y := n.y$  od end Let  $j=n-i+1$  and simplify: SPEC  $\approx y := 1;$ for  $j := 1$  to  $n$  step  $1$  $y := j.y$  od end

<sup>A</sup> long-winded process for such <sup>a</sup> simple specification.

But the transformations apply to any recursive procedure!

# Sorting Example

Specification of a sorting program  $\mathsf{SORT}(a,b)$  is:

 $A[a..b] := A'[a..b]$  (sorted $(A'[a..b]) \, \wedge \,$  permutation\_of $(A'$  $[a..b],A[a..b]))$ 

If  $a\geqslant b$  then  $A[a..b]$  is already sorted.

Otherwise, permute the elements of  $A$  so that there is an element  $A[p]$  such that:

$$
A[a..p-1] \leqslant A[p] \leqslant A[p+1..b]
$$

Define the specification partition as:

$$
\langle A[a..b], p \rangle := \langle A'[a..b], p' \rangle. (a \leq p \leq b
$$
  

$$
\wedge A'[a..p-1] \leq A'[p] \leq A'[p+1..b]
$$
  

$$
\wedge \text{ permutation of } (A'[a..b], A[a..b]))
$$

# Sorting Example

```
Now \mathsf{SORT}(a,b)~\approx~var \langle p := 0 \rangle :
    if b > a then partition;
                         \mathsf{SORT}(a,p)\mathsf{SORT}(p+1,b) fi
                                         (-1);
```
Apply Recursion Introduction to get the *quicksort* algorithm:  $\mathsf{proc} \, \mathsf{qsort}(a, b) \; \equiv$ var  $\langle p := 0 \rangle$  : **if**  $b > a$  **then** partition; qsort $(a,p)$  $\frac{1}{1}$ qsort $(p+1,b)$  fi
# Loop Unrolling

```
while B doif \mathsf{B}_1
elsif_1 then \mathsf{S}_11. . . .<br>.
    elsif B_i then S_i. . .
```

```
else \mathsf{S}_n_n fi od
```

```
Unroll one step of the loop:
```

```
while B doif \mathsf{B}_1
elsif_1 then \mathsf{S}_11. . . .<br>.
      elsif \mathsf{B}_i then \mathsf{S}_i; if \mathsf{B} \mathrel{\wedge} \mathsf{Q} then if \mathsf{B};<br>,
                                                                                        _1 then \ldots fi fi
      \cdot .
```

```
else \mathsf{S}_n_n fi od
```
We can unroll simultaneously at multiple terminal positions.

# Entire Loop Unrolling

```
while B doif \mathsf{B}_1
elsif_1 then \mathsf{S}_11. . . .<br>.
    elsif B_i then S_i
```
. . .

```
else \mathsf{S}_n_n fi od
```
Unroll multiple loop steps:

```
while B doif \mathsf{B}_1
elsif_1 then \mathsf{S}_11. . . .<br>.
      elsif \mathbf{B}_i then \mathbf{S}_i; while \mathbf{B} \wedge \mathbf{Q} do if \mathbf{B};<br>,
                                                                                    _1 then \ldots fi od
     . . .
```

```
else \mathsf{S}_n_n fi od
```
We can unroll simultaneously at multiple terminal positions.

# Entire Loop Unrolling

For example, let  $\mathbf{Q}=\mathbf{B}_i$ , and assume that the  $\mathbf{B}_i$  are disjoint:

```
while B doif {\bf B}_1
elsif_1 then \mathsf{S}_11. . . .<br>.
    elsif B_i then S_i
```
else  $\mathsf{S}_n$  $_n$  fi od

becomes:

 $\cdot$  .

```
while B doif {\bf B}_1
elsif_1 then \mathsf{S}_11. . . .<br>.
      elsif \mathbf{B}_i then while \mathbf{B}\,\wedge\,\mathbf{B}_i do \mathbf{S}_i od
      \bullet . \bullet . \bullet
```
else  $\mathsf{S}_n$  $_n$  fi od

Suppose we want to develop an integer exponentiation algorithm.

Suppose we want to develop an integer exponentiation algorithm. The specification is very simple:

$$
\mathsf{EXP}(x,n) =_{\mathsf{DF}} y := x^n
$$

where  $n$  is a non-negative integer.

Suppose we want to develop an integer exponentiation algorithm. The specification is very simple:

$$
\mathsf{EXP}(x,n) =_{\mathsf{DF}} y := x^n
$$

where  $n$  is a non-negative integer.

Our derivation uses the following facts about exponentiation:

Suppose we want to develop an integer exponentiation algorithm. The specification is very simple:

$$
\mathsf{EXP}(x,n) =_{\mathsf{DF}} y := x^n
$$

where  $n$  is a non-negative integer.

Our derivation uses the following facts about exponentiation:

1.  $x^0 = 1$  for all  $x$ ;

Suppose we want to develop an integer exponentiation algorithm. The specification is very simple:

$$
\mathsf{EXP}(x,n) =_{\mathsf{DF}} y := x^n
$$

where  $n$  is a non-negative integer.

Our derivation uses the following facts about exponentiation:

1. 
$$
x^0 = 1
$$
 for all  $x$ ;

2.  $x^2$  $n=(x\ast x)^n$  and;

Suppose we want to develop an integer exponentiation algorithm. The specification is very simple:

$$
\mathsf{EXP}(x,n) =_{\mathsf{DF}} y := x^n
$$

where  $n$  is a non-negative integer.

Our derivation uses the following facts about exponentiation:

1. 
$$
x^0 = 1
$$
 for all  $x$ ;

2. 
$$
x^{2n} = (x * x)^n
$$
 and;

$$
3. \ \ x^{n+1} = x \ast x^n
$$

Apply Splitting A Tautology and Insert Assertions:

$$
\begin{aligned}\n\mathsf{EXP}(x,n) &\approx \textbf{ if } n = 0 \textbf{ then } \{n = 0\}; \ \mathsf{EXP}(x,n) \\
&\textbf{ else } \{n > 0 \land \textbf{ even?}(n)\}; \ \mathsf{EXP}(x,n) \\
&\textbf{ else } \{n > 0 \land \textbf{ odd?}(n)\}; \ \mathsf{EXP}(x,n) \textbf{ fi}\n\end{aligned}
$$

Apply Splitting A Tautology and Insert Assertions:

$$
\begin{aligned}\n\mathsf{EXP}(x,n) &\approx \textbf{ if } n = 0 \textbf{ then } \{n = 0\}; \ \mathsf{EXP}(x,n) \\
&\textbf{ else } \{n > 0 \land \textbf{ even?}(n)\}; \ \mathsf{EXP}(x,n) \\
&\textbf{ else } \{n > 0 \land \textbf{ odd?}(n)\}; \ \mathsf{EXP}(x,n) \textbf{ fi}\n\end{aligned}
$$

```
Use the assertions to refine each copy of \mathsf{EXP}(x,n):
if n = 0 then y := 1elsif even?(n) then \{n > 0 \land \text{even?}(n)\};\mathsf{EXP}(x*x,n/2)else \{n > 0 \,\wedge\, \mathsf{odd}\, ? (n)\};\mathsf{EXP}(x,n-1); \; y(-1); y := x * y fi
```
Apply Splitting A Tautology and Insert Assertions:

$$
\begin{aligned}\n\mathsf{EXP}(x,n) &\approx \textbf{ if } n = 0 \textbf{ then } \{n = 0\}; \ \mathsf{EXP}(x,n) \\
&\textbf{ else } \{n > 0 \land \textbf{ even?}(n)\}; \ \mathsf{EXP}(x,n) \\
&\textbf{ else } \{n > 0 \land \textbf{ odd?}(n)\}; \ \mathsf{EXP}(x,n) \textbf{ fi}\n\end{aligned}
$$

```
Use the assertions to refine each copy of \mathsf{EXP}(x,n):
if n = 0 then y := 1elsif even?(n) then \{n > 0 \land \text{even?}(n)\};\mathsf{EXP}(x*x,n/2)else \{n > 0 \,\wedge\, \mathsf{odd}\, ? (n)\};\mathsf{EXP}(x,n-1); \; y(-1); y := x * y fi
```
This is the elaborated specification

Apply the Recursive Implementation Theorem: **proc** exp $(x, n)$   $\equiv$ if  $n = 0$  then  $y := 1$ elsif even? $(n)$  then  $\exp(x*x,n/2)$ else  $\exp(x,n)$  $(-1); y := x * y$  fi.

This is now an executable, recursive implementation of thespecification  $\mathsf{EXP}(x,n)$ 

```
Replace parameter n by a global variable:
\mathsf{proc}\, \exp(x,n) \;\equiv\; \exp{1(x)}.proc exp1(x) \equivif n = 0 then y := 1{\sf elsif} even?(n) then n := n/2; \exp\mathbb{1}(x*x)else n := n-1; exp1(x)-1; exp1(x); y := x * y fi.
```
Apply Recursion Removal to exp1:

```
proc exp1(x) \equivvar \langle L := \langle \rangle \rangle :
          actions A :
          A \equiv if n = 0 then y := 1; call \hat{F}elsif even?(n) then n := n/2; \; x := x * x; call Aelse n:=n-1; \ L \stackrel{\text{push}}{\longleftarrow} x; call .
                                                                          -1; L \xleftarrow{\text{push}}x; call A fi.
          \hat{F}\;\equiv\textbf{if}\;L=\langle\rangle then call Zelse x \stackrel{\scriptscriptstyle{\mathsf{pos}}}{\longleftarrow}\stackrel{\mathtt{pop}}{\longleftarrow} L; \ y := x * y; \ \mathsf{call} \ \hat F fi. endactions end.
```
Restructure the regular action system:

**proc** exp $(x, n)$   $\equiv$ var  $\langle L := \langle \rangle \rangle$  : while  $n\neq0$  do if even? $(n)$  then  $x:=x*x;\ n:=n/2$ else  $n := n-1; \ L \stackrel{\text{push}}{\longleftarrow} s$  $-1$ ;  $L \xleftarrow{\text{push}}$  $x$  fi od;  $y := 1;$ while  $L\neq \langle \rangle$  do  $x$  $\xleftarrow{\mathsf{pop}} L; \ y:=x*y$  od.

Apply Entire Loop Unrolling after the assignment  $n := n/2$  with the condition  $n\neq0$   $\wedge$  even? $(n)$ :

**proc** exp $(x, n)$   $\equiv$ var  $\langle L := \langle \rangle \rangle$  : while  $n\neq0$  do if even? $(n)$  then  $x := x * x; \; n := n/2;$ while  $n \neq 0 \, \wedge \,$  even? $(n)$  do if even? $(n)$  then  $x:=x*x;\; n:=n/2$ else  $n:=n-1;\; L\stackrel{\text{push}}{\longleftarrow} s$ else  $n:=n-1; \ L \stackrel{\text{push}}{\longleftarrow} x$  fi oc  $-1$ ;  $L \xleftarrow{\text{push}}$  $x$  fi od;  $-1; L \overset{\text{push}}{\longleftarrow}$  $x$  fi od;  $y:=1;$ while  $L\neq \langle \rangle$  do  $x$  $\xleftarrow{\mathsf{pop}} L; \ y:=x*y$  od.

Simplify:**proc** exp $(x, n)$   $\equiv$ var  $\langle L := \langle \rangle \rangle$  : while  $n\neq0$  do if even? $(n)$  then while even? $(n)$  do  $x:=x*x;\; n:=n/2$  od else  $n:=n-1; \ L \stackrel{\text{push}}{\longleftarrow} x$  fi od;  $-1$ ;  $L \xleftarrow{\text{push}}$  $x$  fi od;  $y := 1;$ while  $L\neq \langle \rangle$  do  $x$  $\xleftarrow{\mathsf{pop}} L; \ y:=x*y$  od.

Unroll a step after the inner while loop:

**proc** exp $(x, n)$   $\equiv$ var  $\langle L := \langle \rangle \rangle$  : while  $n\neq0$  do if even? $(n)$  then while even? $(n)$  do  $x:=x*x;\ n:=n/2$  od;  $L \stackrel{\text{push}}{\longleftarrow} x; n := n$ else  $L \stackrel{\text{push}}{\longleftarrow} x; n := n$  $x; n := n-1$  $x; n := n-1$  fi od;  $y := 1;$ while  $L\neq \langle \rangle$  do  $x$  $\xleftarrow{\mathsf{pop}} L; \ y:=x*y$  od.

Separate common code out of the if statement. The test is now redundant, since the inner while loop is equivalent to skip when  $n$ is odd:

**proc** exp $(x, n)$   $\equiv$ var  $\langle L := \langle \rangle \rangle$  : while  $n\neq0$  do while  $\text{\sf even?}(n)$  do  $x:=x*x;\ n:=n/2$  od;  $n := n-1; \; L \stackrel{\text{push}}{\longleftarrow} x$  o  $y := 1;$  $-1$ ;  $L \xleftarrow{\text{push}}$  $x$  od; while  $L\neq \langle \rangle$  do  $x$  $\xleftarrow{\mathsf{pop}} L; \ y:=x*y$  od.

If we move the assignment  $y:=1$  to the front, then we can merge the bodies of the two **while** loops.

Note: The order of execution of the statements in the secondwhile loop is reversed.

**proc** exp $(x, n)$   $\equiv$ var  $\langle L := \langle \rangle \rangle$  :  $y := 1;$ while  $n\neq0$  do while even? $(n)$  do  $x:=x*x;\ n:=n/2$  od;  $n := n$  $x \stackrel{\text{pop}}{\longleftarrow} L: u := x$  $-1;\; L \stackrel{\text{push}}{\longleftarrow}$  $x;$  $\xleftarrow{\mathsf{pop}} L; \ y:=x*y$  od. Local variable  $L$  is now redundant, since  $L \stackrel{\text{push}}{\longleftarrow}$  $x; L \xleftarrow{\text{pop}}$  $x~\approx~$ skip: **proc** exp $(x, n)$   $\equiv$ 

$$
y := 1;
$$
  
while  $n \neq 0$  do  
while even?(*n*) do  $x := x * x$ ;  $n := n/2$  od;  
 $n := n - 1$ ;  $y := x * y$  od.

**Simplify** 

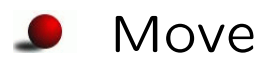

- Delete $\blacksquare$
- Join
- Reorder/Separate $\bullet$
- Rewrite $\blacksquare$
- **O** Use/Apply
- Abstraction
- Refinement

Simplify: The selected item is transformed into simpler code

Eg: Simplify, Delete Comments, Fix Assembler, Reduce Loop, Flag Removal, Syntactic Slice

Simplify: The selected item is transformed into simpler code

- Eg: Simplify, Delete Comments, Fix Assembler, Reduce Loop, Flag Removal, Syntactic Slice
- **O** Move: The selected item is moved (and remains selected)
	- Eg: Move To Left, Move To Right, Take Out Of Loop

Simplify: The selected item is transformed into simpler code

- Eg: Simplify, Delete Comments, Fix Assembler, Reduce Loop, Flag Removal, Syntactic Slice
- **O** Move: The selected item is moved (and remains selected)
	- Eg: Move To Left, Move To Right, Take Out Of Loop
- Delete: The selected item is deleted, or parts of the item are deleted
	- Eg: Delete Item, Delete All Assertions, Delete All Redundant, Delete All Skips

- Join: Items are absorbed into or combined with the selected $\bullet$ item, or the selected item is merged into some other item
	- Eg: Absorb Left, Absorb Right, Merge Left, Merge Right, Expand Forward, Join All Cases

- **O** Join: Items are absorbed into or combined with the selected item, or the selected item is merged into some other item
	- Eg: Absorb Left, Absorb Right, Merge Left, Merge Right, Expand Forward, Join All Cases
- **P** Reorder/Separate: The order of components in the selected item is changed, or code is taken out of the item
	- Eg: Reverse Order, Separate Exit Code, Separate Left, Separate Right

- **O** Join: Items are absorbed into or combined with the selected item, or the selected item is merged into some other item
	- Eg: Absorb Left, Absorb Right, Merge Left, Merge Right, Expand Forward, Join All Cases
- **P** Reorder/Separate: The order of components in the selected item is changed, or code is taken out of the item
	- Eg: Reverse Order, Separate Exit Code, Separate Left, Separate Right
- **•** Rewrite: The selected item is transformed in some way, with surrounding code unchanged.
	- Eg: Collapse Action System, Else If To Elsif, Elsif To Else If, Floop To While, Combine Wheres, Replace With Value, While To Floop, Double To Single Loop

- Use/Apply: The selected item (eg an assertion) is used totransform later code. For example, the fact that an assertionappears at this point is used to simplify subsequent tests
	- Eg: Apply To Right, Delete What Follows, Use Assertion

- Use/Apply: The selected item (eg an assertion) is used totransform later code. For example, the fact that an assertionappears at this point is used to simplify subsequent tests
	- Eg: Apply To Right, Delete What Follows, Use Assertion
- Abstraction: This transformation is informally an abstractionoperation: eg replacing <sup>a</sup> statement by an equivalent specification statement
	- Eg: Prog\_to\_Spec, Raise\_Abstraction

- Use/Apply: The selected item (eg an assertion) is used totransform later code. For example, the fact that an assertionappears at this point is used to simplify subsequent tests
	- Eg: Apply To Right, Delete What Follows, Use Assertion
- Abstraction: This transformation is informally an abstractionoperation: eg replacing <sup>a</sup> statement by an equivalent specification statement
	- Eg: Prog\_to\_Spec, Raise\_Abstraction
- Refinement: This transformation is informally <sup>a</sup> refinement operation: eg refining <sup>a</sup> specification statement into anequivalent statement
	- Eg: Refine Spec